2 

5 

# CS 61C: Great Ideas in Computer Architecture

#### *MIPS Instruction* **Representation II**

Dan Garcia 

1 

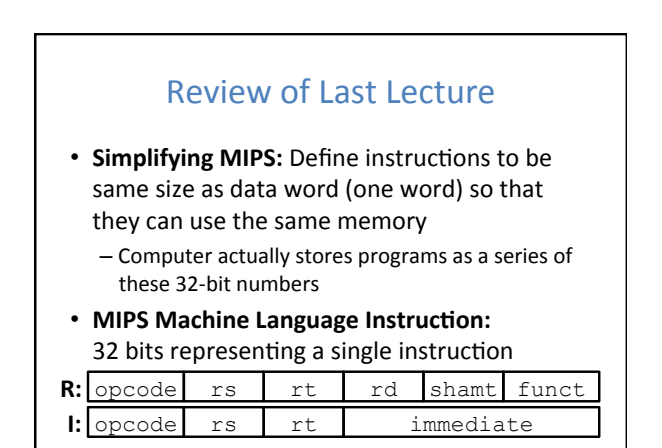

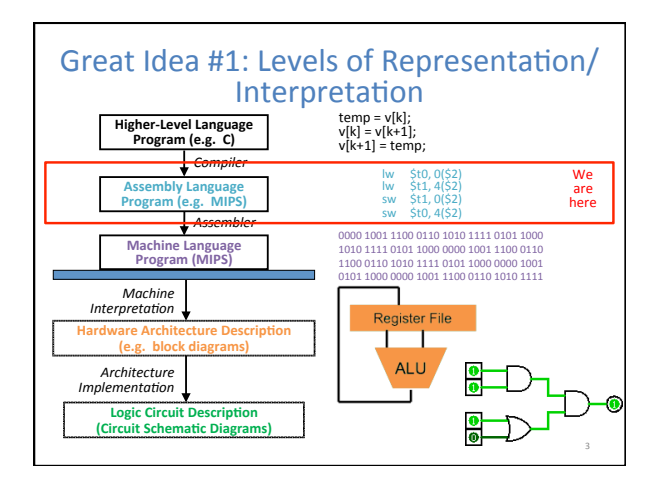

## **I-Format Immediates**

- immediate (16): two's complement number
	- All computations done in words, so 16-bit immediate must be *extended* to 32 bits - Green Sheet specifies ZeroExtImm or SignExtImm
	- based on instruction
- Can represent  $2^{16}$  different immediates
	- $-$  This is large enough to handle the offset in a typical  $\text{lw}/\text{sw}$ , plus the vast majority of values for slti

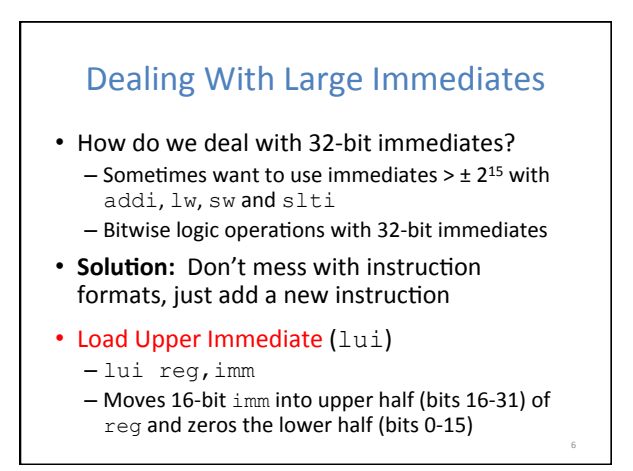

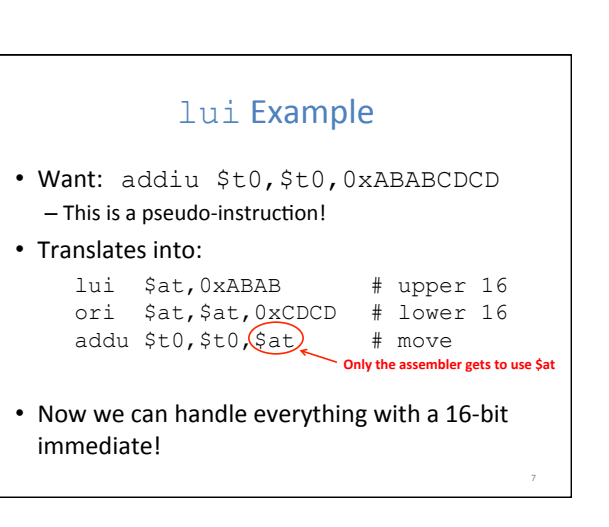

9 

11 

# **Branching Instructions**

- beg and bne
	- Need to specify an address to go to
	- Also take two registers to compare

#### Use I-Format:  $31$  0

- opcode rs rt immediate
	- $-$  opcode specifies beq (4) vs. bne (5)
	- $-$  rs and  $rt$  specify registers
	- How to best use immediate to specify addresses?

#### **Branching Instruction Usage**

- Branches typically used for loops  $(if$ -else, while, for)
	- $-$  Loops are generally small  $($  < 50 instructions)
	- Function calls and unconditional jumps handled with jump instructions (J-Format)
- Recall: Instructions stored in a localized area of memory (Code/Text)
	- Largest branch distance limited by size of code
	- Address of current instruction stored in the program counter (PC)

# PC-Relative Addressing

8 

10 

12 

- PC-Relative Addressing: Use the immediate field as a two's complement offset to PC
	- Branches generally change the PC by a small amount
	- Can specify  $\pm 2^{15}$  addresses from the PC
- So just how much of memory can we reach?

#### **Branching Reach**

- **Recall:** MIPS uses 32-bit addresses - Memory is byte-addressed
- Instructions are word-aligned
	- $-$  Address is always multiple of 4 (in bytes), meaning it ends with 0b00 in binary
	- Number of bytes to add to the PC will always be a multiple of 4
- Immediate specifies words instead of bytes
	- $-$  Can now branch  $\pm 2^{15}$  words
	- We can reach  $2^{16}$  instructions =  $2^{18}$  bytes around PC

#### **Branch Calculation** • If we don't take the branch:  $- PC = PC + 4 = next instruction$ • If we do take the branch:  $-PC = (PC+4) + (immediate*4)$ • Observations: - immediate is number of instructions to jump (remember, specifies words) either forward (+) or backwards $(-)$  $-$  Branch from  $PC+4$  for hardware reasons; will be clear why later in the course

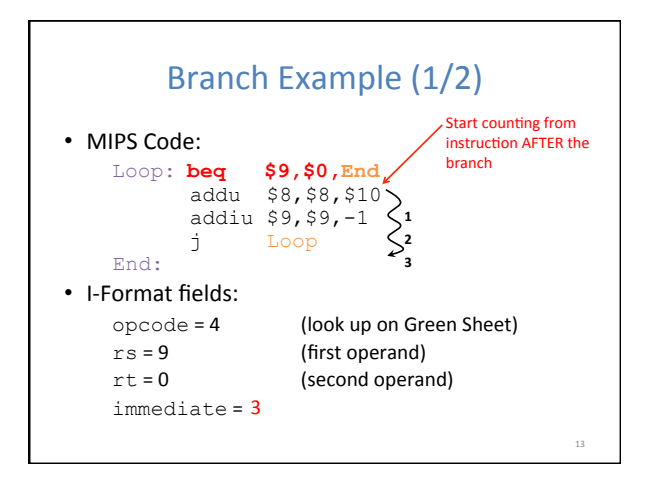

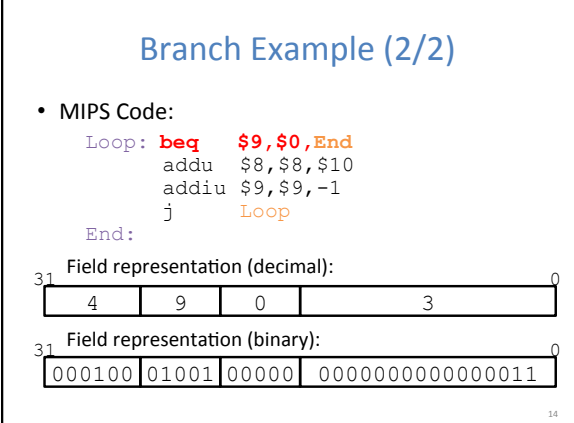

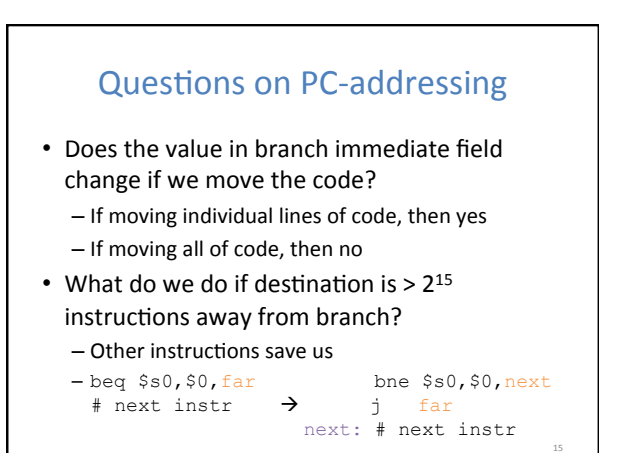

### J-Format Instructions (1/4)

- For branches, we assumed that we won't want to branch too far, so we can specify a *change* in the PC
- For general jumps ( $j$  and  $j$ al), we may jump to *anywhere* in memory
	- Ideally, we would specify a 32-bit memory address to jump to
	- Unfortunately, we can't fit both a 6-bit opcode and a 32-bit address into a single 32-bit word

19 

21 

### J-Format Instructions (2/4)

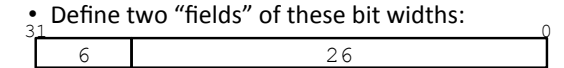

• As usual, each field has a name:  $\frac{31}{2}$ 

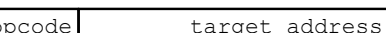

#### • **Key Concepts:**

- Keep opcode field identical to R-Format and I-Format for consistency
- Collapse all other fields to make room for large target address

### J-Format Instructions (3/4)

- We can specify  $2^{26}$  addresses
	- $-$  Still going to word-aligned instructions, so add 0b00 as last two bits (multiply by 4)
	- This brings us to 28 bits of a 32-bit address
- Take the 4 highest order bits from the PC
	- Cannot reach *everywhere*, but adequate almost all of the time, since programs aren't that long
	- Only problematic if code straddles a 256MB boundary
- If necessary, use 2 jumps or  $\exists$   $r$  (R-Format) instead

#### J-Format Instructions (4/4)

- Jump instruction:
	- $-$  New PC = { (PC+4)[31..28], target address, 00 }
- Notes:
	- $-\{$ , , } means concatenation
	- $\{4 \text{ bits }$ , 26 bits, 2 bits  $\}$  = 32 bit address
	- Book uses || instead
	- $-$  Array indexing: [31..28] means highest 4 bits
	- For hardware reasons, use PC+4 instead of PC

22 

25 

27 

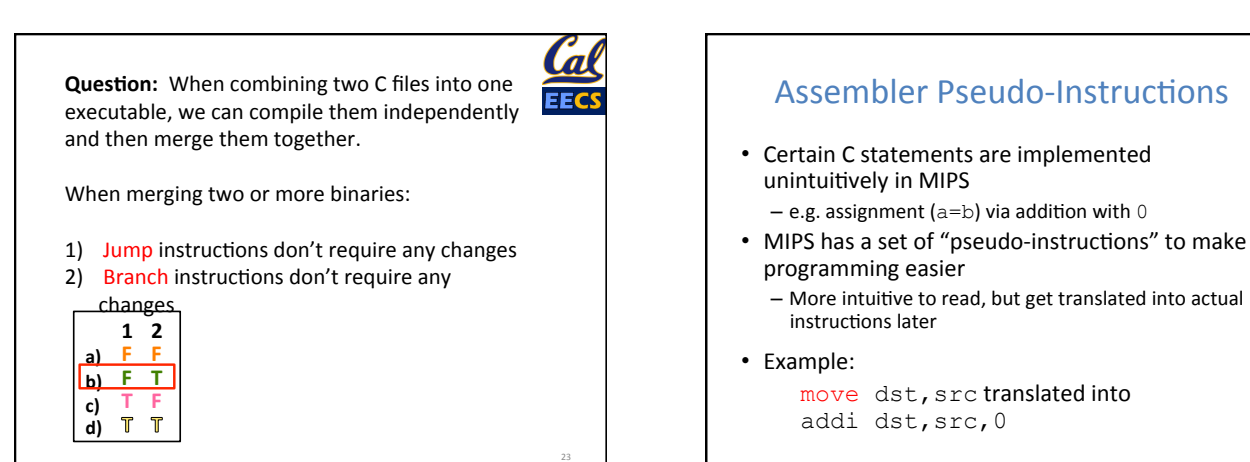

26 

28 

#### Assembler Pseudo-Instructions

• List of pseudo-instructions: dia.org/wiki/MIPS

- List also includes instruction translation

- Load Address  $(1a)$ 
	- la dst,label
	- $-$  Loads address of specified label into  $\text{dst}$
- Load Immediate  $(i)$ 
	- li dst,imm
	- $-$  Loads 32-bit immediate into  $\text{dst}$
- MARS has additional pseudo-instructions
	- See Help (F1) for full list

#### Assembler Register

- Problem:
	- $-$  When breaking up a pseudo-instruction, the assembler may need to use an extra register
	- $-$  If it uses a regular register, it'll overwrite
	- whatever the program has put into it
- Solution:
	- $-$  Reserve a register (\$1 or \$at for "assembler temporary") that assembler will use to break up pseudo-instructions
	- Since the assembler may use this at any time, it's not safe to code with it

#### **MAL** vs. TAL

- True Assembly Language (TAL)
	- The instructions a computer understands and executes
- MIPS Assembly Language (MAL)
	- $-$  Instructions the assembly programmer can use (includes pseudo-instructions)
	- Each MAL instruction becomes 1 or more TAL instruction
- TAL ⊂ MAL

#### Summary • I-Format: instructions with immediates,  $\text{lw}/\text{lw}$ sw (offset is immediate), and beq/bne  $-$  But not the shift instructions - Branches use PC-relative addressing • J-Format: j and jal (but not jr) – Jumps use absolute addressing R-Format: all other instructions 29 **I:** opcode rs rt immediate **J:** opcode target address **R:** opcode rs rt rd shamt funct